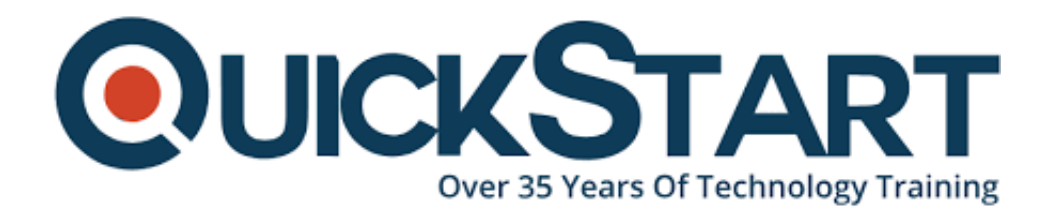

**Document Generated: 06/30/2024 Learning Style: On Demand Provider: Difficulty: Beginner Course Duration: 4 Hours**

# **Exploring Sharepoint 2016**

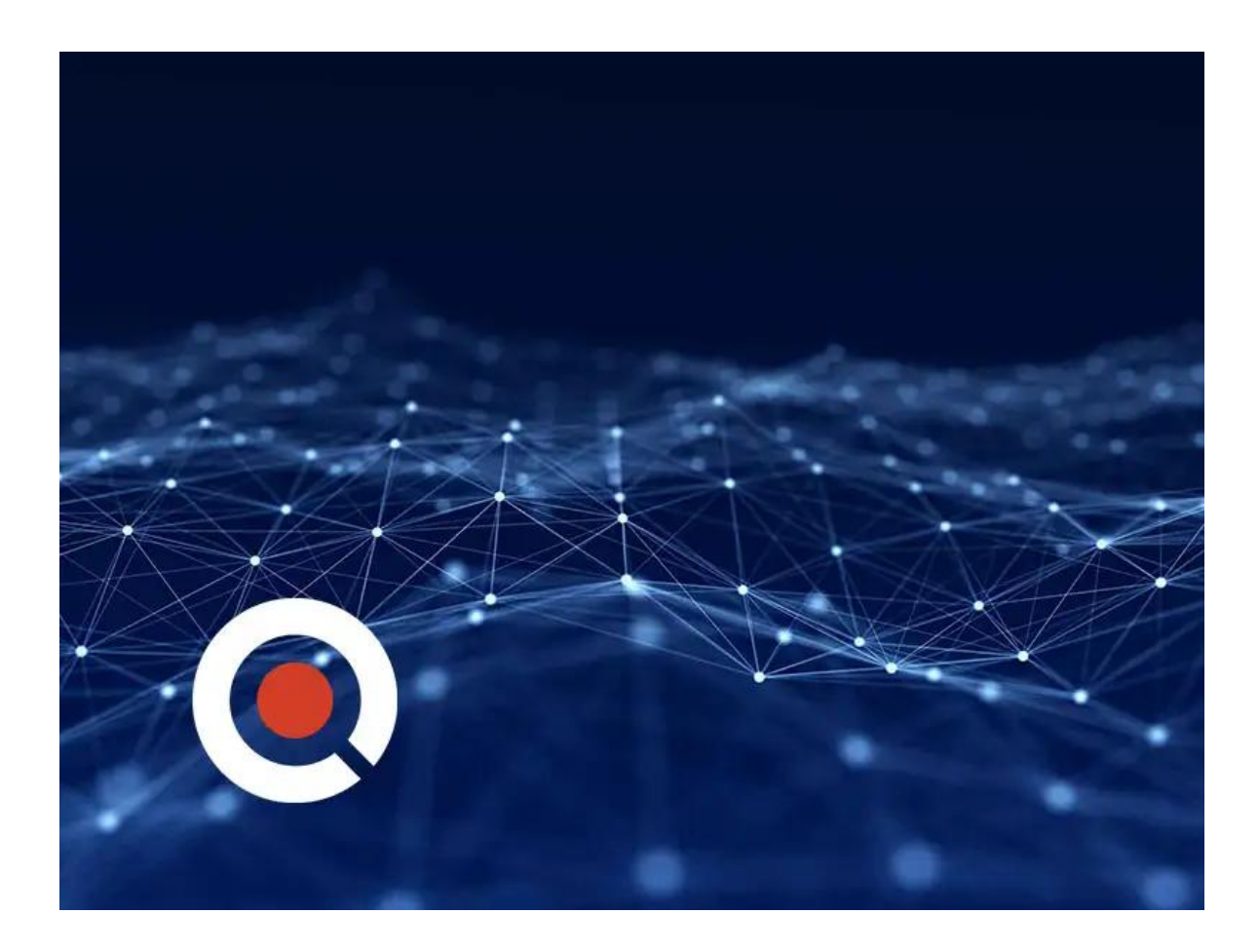

# **About this Course:**

This is a beginner-level 4 hours training program for IT Professionals, Business Continuity Managers, and other administrators. Professionals liable for planning and maintaining Microsoft SharePoint 2016 multi-server deployments can also greatly benefit from the teachings of this course. The main goal of this course is to help

professionals learn the new and enhanced features of Microsoft SharePoint 2016 and nurture their administering, deploying, and troubleshooting skills.

This course helps professionals gain familiarity with the key concepts of Microsoft SharePoint 2016 with the major focus on Installation Considerations, Guidelines, Configuration & Management Practices, and SharePoint 2016 Optimization Features. In addition to this, professionals will also learn the art of designing the physical and logical architecture for SharePoint 2016 Implementation & Deployment. This course also covers the key concepts of Managing Permissions, Users, and Content in Microsoft SharePoint 2016.

# **Course Objectives:**

The core objective of this course is to help professionals develop a better understanding and sound knowledge of the following key concepts:

- Fundamental Knowledge of Microsoft SharePoint 2016
- Designing a Physical and Logical Architecture for the Deployment of SharePoint 2016
- Configuration and Installation of Microsoft SharePoint 2016
- Securing Content, Managing Users and Permissions on SharePoint 2016
- Monitoring, troubleshooting and Maintaining a SharePoint 2016 Server

# **Audience:**

This course is tailored for the following group of professionals and interested candidates:

- IT Professionals and Business Continuity Managers
- Professionals responsible for Planning and Maintaining Multi-Server SharePoint 2016
- Professionals striving to gain a better understanding of Microsoft SharePoint **Online**
- Windows PowerShell Administrators

## **Prerequisites:**

Professionals planning to enroll in the Exploring SharePoint 2016 course must comply with the following prerequisites:

- Fundamental Knowledge of Previous Microsoft SharePoint Versions
- Familiarity with Microsoft Windows Server 2012 Core Functionalities
- 2 years' Experience of Working with Microsoft SharePoint 2010
- Know-how of the Essentials and Differences of Microsoft SharePoint 2010 and 2013

# **Course Outline:**

## **Chapter 01: SharePoint Features**

- **Topic A: Infrastructure and Licensing Part 1**
- Infrastructure and Licensing Part 2
- Infrastructure and Licensing Part 3
- **Topic B: Flow Demo Part 1**
- Flow Demo Part 2
- Flow Demo Part 3
- **Topic C: Power App Part 1**
- Power App Part 2
- Power App Part 3
- **Topic D: New Features Part 1**
- New Features Part 2
- New Features Part 3
- **Topic E: Improved Features Part 1**
- Improved Features Part 2
- Improved Features Part 3
- **Topic F: Depreciated Features Part 1**
- Depreciated Features Part 2
- Depreciated Features Part 3
- **Topic G: History Part 1**
- History Part 2
- History Part 3

### **Chapter 02: Collaboration and Management**

- **Topic A: Collaboration Part 1**
- Collaboration Part 2
- Collaboration Part 3
- **Topic B: Content Management Part 1**
- Content Management Part 2
- Content Management Part 3
- **Topic C: Governance and Retention Part 1**
- Governance and Retention Part 2
- Governance and Retention Part 3
- **Topic D: Search Part 1**
- Search Part 2
- Search Part 3
- **Topic E: Office Apps Part 1**
- Office Apps Part 2
- Office Apps Part 3

#### **Chapter 03: SharePoint Support**

- **Topic A: Onsite and Offsite Part 1**
- Onsite and Offsite Part 2
- Onsite and Offsite Part 3
- **Topic B: Users and Support Part 1**
- Users and Support Part 2
- Users and Support Part 3
- **Topic C: Time Part 1**
- Time Part 2
- Time Part 3
- **Topic D: Implementation Scope Part 1**
- Implementation Scope Part 2
- Implementation Scope Part 3
- **Topic E: Conclusions Part 1**
- Conclusions Part 2
- Conclusions Part 3

## **Credly Badge:**

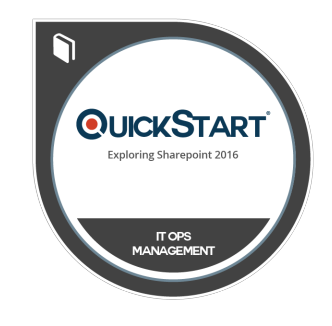

#### **Display your Completion Badge And Get The Recognition You Deserve.**

Add a completion and readiness badge to your Linkedin profile, Facebook page, or Twitter account to validate your professional and technical expertise. With badges issued and validated by Credly, you can:

- Let anyone verify your completion and achievement by clicking on the badge
- Display your hard work and validate your expertise
- Display each badge's details about specific skills you developed.

Badges are issued by QuickStart and verified through Credly.

[Find Out More](https://www.quickstart.com/completion-badges) or [See List Of Badges](https://www.credly.com/organizations/quickstart/badges)